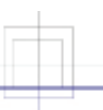

# CHAPITRE 2

# Observations des glaces

- Observations aériennes des glaces
- Observations des glaces à bord d'un navire
- $\Box$  Observations des icebergs
- Mesures de l'épaisseur de la glace

Ce chapitre traite de la méthodologie d'observation des glaces.

Les observations des glaces sont faites à l'aide d'appareils électroniques comme des radars, par observation visuelle ou en combinant les deux techniques. Ces méthodes varient selon la plateforme d'où on observe les glaces et selon les moyens électroniques dont on dispose.

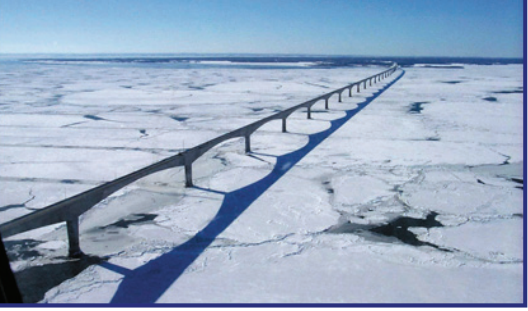

 **Photo 2.1 :** Mouvement sous le pont de la Confédération en floes moyens, de glaces bifurquées blanchâtre et de glace mince de première année.

Dans ce chapitre, nous insistons sur les observations visuelles des glaces à partir d'aéronefs et de platesformes en surface. À l'occasion, nous faisons allusion aux images de radars aéroportés; cependant, pour plus de détails à ce sujet, le lecteur peut consulter les documents traitant de l'interprétation des images radar (cf. 4 et 5).

Les observations des glaces sont fonction de l'angle sous lequel on les voit. On peut les voir du haut des airs, à bord d'un avion ou d'un hélicoptère, ou depuis la surface, à bord d'un navire ou sur la côte. Chaque point de vue impose des limites à la nature et au détail des observations qu'on pourra faire et ensuite reporter sur une carte. Il importe que le/la spécialiste des services des glaces (SSG) comprenne ces limites et sache quels aspects de la glace il/elle peut ou ne peut pas observer dans chaque cas.

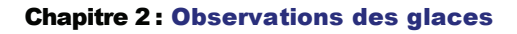

# 2.1 Observations aériennes des glaces

Lorsque la plate-forme de reconnaissance des glaces est un aéronef, il est possible d'en arriver à une description presque synoptique des conditions glacielles. On peut couvrir une très grande superficie dans un laps de temps assez court et utiliser des appareils électroniques ultramodernes, en combinaison avec des observations visuelles, lorsque les conditions météorologiques et la lumière du jour le permettent.

Il faut cependant tenir compte des limites qu'imposent les conditions d'observation. À mesure qu'augmente la distance d'observation par rapport à l'aéronef, il devient de plus en plus difficile de déceler les changements dans la surface de la glace. Il faut donc déterminer la limite de visibilité, qui est la distance maximale à laquelle le SSG peut identifier et situer avec confiance les caractéristiques des glaces. Dans les conditions normales, la limite de visibilité ne devrait pas dépasser 15 milles marins (25 km) de chaque côté de l'aéronef. Les observations des glaces en début de matinée ou en fin d'après-midi par temps ensoleillé permettent d'identifier beaucoup plus facilement le relief de la surface loin de l'aéronef. Lorsque le ciel est couvert et qu'il y a un manteau de neige sur la glace, on observe souvent un temps laiteux, où les ombres sont éliminées, ce qui rend difficile, voire impossible, l'observation des caractéristiques de la surface. Les limites relatives à

l'observation varient avec l'altitude de vol et avec les visibilités horizontale et verticale prédominantes.

Pour bien s'acquitter de ses tâches, le SSG doit pouvoir reconnaître, identifier et enregistrer les caractéristiques propres aux divers types de glace. Sa formation et son expérience dans le domaine lui permettront de détermziner les concentrations et les types de glace, la taille des floes et les caractéristiques de la surface des glaces.

Les plates-formes aériennes d'observation sont d'habitude stables par rapport à la route prévue, mais la vitesse-sol varie beaucoup avec le vent. C'est pourquoi on devrait pointer la position de l'avion sur la carte des glaces à intervalle de quelques minutes.

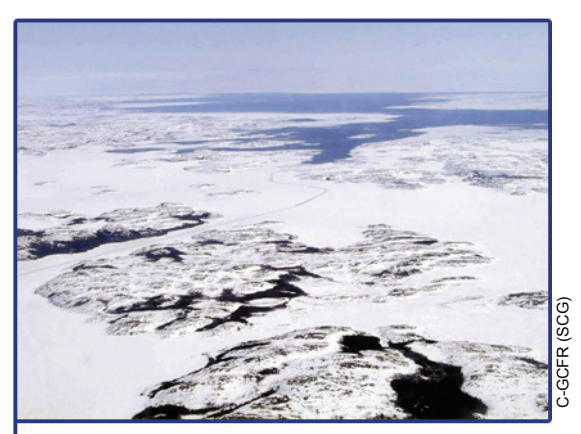

 **Photo 2.2 :** Voie tracée par un navire dans la banquise côtière; on aperçoit l'eau libre à l'arrière-plan.

Lors de la reconnaissance aérienne des glaces, les SSG emploient des techniques et des méthodes normalisées, conçues pour fournir le maximum de renseignements utiles et fiables. En règle générale, avant chaque vol, il y aura discussion avec le personnel prenant part au vol quant à la route à suivre, à la superficie générale à observer, au soutien tactique nécessaire, ainsi que d'autres détails. Il est aussi normal d'assister à l'exposé météorologique avant le vol.

## **2.1.1 Utilisation d'appareils électroniques :**

Le SSG à bord d'un aéronef dispose de plusieurs appareils électroniques qui peuvent au besoin être combinés à des observations visuelles. Parmi ces appareils figurent le radar imageur aéroporté et le thermomètre de rayonnement aéroporté.

**Radar imageur aéroporté :** Le radar imageur est l'outil le plus précieux d'observation des glaces. Il s'agit actuellement de la seule source opérationnelle de renseignements cartographiques sur les glaces lorsque la surface est obscurcie par le brouillard ou les nuages. Le SSG qui connaît à fond le fonctionnement et les limites du radar peut délimiter efficacement les lisières des glaces et les grands chenaux, évaluer les concentrations totales de glaces et, en le combinant avec d'autres sources de renseignements, déterminer et distinguer de nombreux types de glaces.

On utilise deux types de radars imageurs pour la reconnaissance des glaces. Le premier est le **radar aéroporté à balayage latéral (RABL)**, un système à ouverture réelle. Ce radar diffère de la plupart des autres radars aéroportés en ce que l'antenne est fixe sur l'aéronef et que l'énergie est dirigée des deux côtés de la route de l'aéronef. Le balayage de la zone de chaque côté de la route est réalisé par le déplacement de l'aéronef en vol. Les échos radar sont ensuite traités et convertis en tracés à modulation d'intensité sur des écrans cathodiques. La lumière résultante peut servir à impressionner une pellicule de façon à établir une carte radar du sol. Le signal est aussi numérisé et traité par les ordinateurs de bord, puis communiqué aux navires ou aux stations au sol sous forme numérique. Il est enfin transmis au Service canadien des glaces et aux Centres des glaces de la Garde côtière canadienne.

On peut avoir des images sur des bandes de 25, 50 ou 100 km de largeur des deux côtés de l'aéronef. En règle générale, la bande de 100 km est utilisée lorsqu'une vaste couverture aérienne est souhaitée. Toutefois, pour obtenir plus de précision ou si le détroit photographié est étroit, l'on peut alors choisir la bande de 50 km. Sauf indication contraire, on utilise le RABL sur une bande de 100 km.

Le deuxième type de **radar imageur aéroporté est le radar à ouverture synthétique (ROS)**, qui forme les images par un procédé tout à fait différent. Il utilise une antenne assez courte pour donner un faisceau large. L'image est produite par des balayages successifs. Il évalue l'effet

Doppler pour la surface balayée à mesure que l'aéronef avance. À mesure que le faisceau radar balaie la surface, les changements de position sont calculés et ces données servent à créer l'image. On synthétise ainsi une antenne beaucoup plus longue que cela n'est réalisable physiquement avec le RABL; on obtient ainsi une résolution constante sur toute l'image. C'est ce facteur, ainsi qu'une résolution plus fine, qui distingue le ROS du RABL.

L'image radar est surtout une fonction de l'énergie hyperfréquences renvoyée, qui dépend des paramètres de l'appareil et des caractéristiques de la surface. Avec la pratique et l'expérience, on peut interpréter l'image radar à partir des variations de texture, de motif ou de ton.

**Thermomètre de rayonnement aéroporté** 

**(TRA) :** Le TRA fournit un tracé linéaire de la température en surface le long de la route, directement sous l'aéronef. L'humidité atmosphérique influant sur la précision des relevés de température, le système est d'ordinaire étalonné selon des températures de référence connues, comme celles de la neige fondante ou du frasil. L'appareil est surtout utilisé pour surveiller la température superficielle d'étendues d'eau libre, afin de déterminer la croissance ou la détérioration des glaces.

#### **2.1.2 Identification du type de glace :**

Le premier outil que le SSG devrait utiliser pour l'observation visuelle est la climatologie locale des glaces. Bien que certains types de glace paraissent presque identiques à diverses époques de l'année, la connaissance des types et reliefs

des glaces qui peuvent se présenter en un endroit donné simplifiera beaucoup l'identification. Le SSG devrait avoir toutes les données sur les glaces qui ont été recueillies par les navires, les stations côtières et les groupes de scientifiques dans le secteur afin de déterminer lesquels types de glaces sont à considérer. Il tiendra compte des cartes et observations antérieures pour maintenir la cohérence des observations entre les vols.

Des observations aériennes précises exigent un examen attentif de la surface des glaces pour y déceler les plus petits indices. Bien que certaines conditions, comme la présence de vieux floes dans une région principalement couverte de glace grise, soient très faciles à interpréter, d'autres requièrent plus d'attention aux détails, par exemple, les petits floes et les glaçons de vieille glace dans une zone de glace mince de première année tourmentée et enneigée.

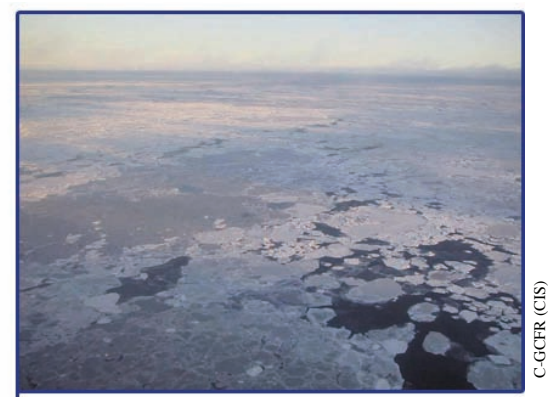

 **Photo 2.3 :** Divers stades de développement de la glace. À l'avant-plan, glace grise et nilas avec petits floes de mince glace de première année et de glâce blanchâtre. La concentration totale de la glace est de 9/10.

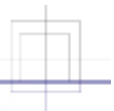

La topographie de la surface est un autre indicateur du type de glace que l'on peut utiliser la plupart du temps. Par exemple, la glace de première année a une surface généralement plus rugueuse que la vieille glace. Lorsque ces deux types de glace sont mélangés, les floes de vieille glace ont tendance à ressortir comme des zones arrondies et lisses entourées de glace de première année morcelée et présentant des crêtes. La topographie de la surface peut aussi aider à identifier les types de glace plus mince, puisque ceux-ci ont tendance à former des chevauchements plutôt que des crêtes. Les vieux floes émergent plus que les floes de première année et sont donc eux aussi faciles à repérer.

La couleur de la glace est également un indicateur que l'on peut utiliser, lorsque la luminosité le permet et que la glace n'est pas recouverte de neige. Les types de glace mince sont plus transparents et laissent voir la couleur sombre de l'eau en dessous. À mesure que la glace s'épaissit, elle devient plus grise. Au-delà du stade de glace mince de première année, la différence de couleur est négligeable et on ne peut plus distinguer les types de glace d'après ce seul indice, exception faite des vieux floes. Lorsque la glace est très épaisse, elle devient d'un blanc bleuté. Cette couleur est la plus apparente lors de la fonte, mais on peut l'observer à d'autres moments. Pour distinguer la glace épaisse de première année de la glace de deuxième année ou de la glace de plusieurs années, on doit tenir compte d'autres caractéristiques de la surface (par exemple, la topographie). Il y a en effet peu de différence de couleur entre ces trois types, sauf pendant la

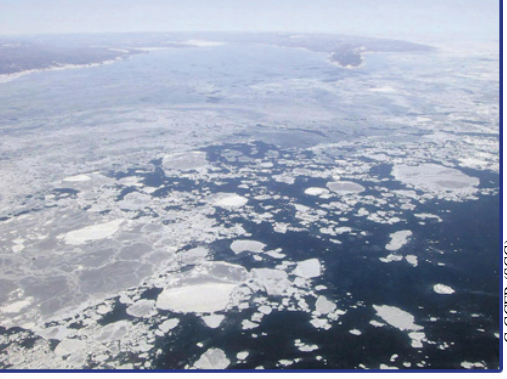

**Photo 2.4 :** Détroit de Northumberland: à l'arrière-plan, banquise très serrée de glace grise; à l'avant-plan, banquise lâche/très lâche de glace blanchâtre et grise.

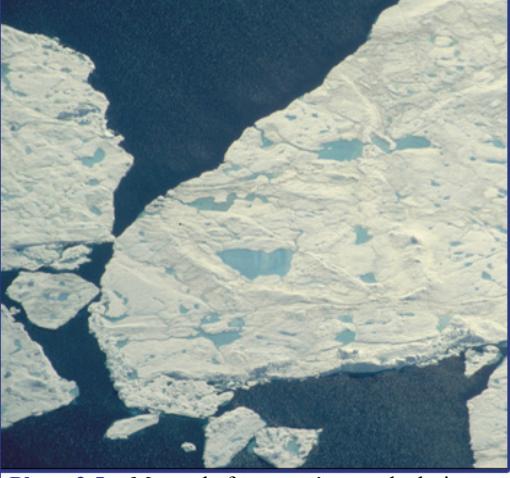

C-GCFR (SCG) Archives SCG Archives SC

 **Photo 2.5 :** Mares de fonte et réseaux de drainage sur la vieille glace.

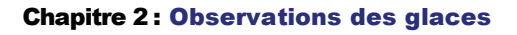

fonte. Les mares de fonte sur les types plus minces passent au gris bleu, puis au bleu vert et enfin au noir, à mesure qu'elles deviennent plus profondes et que des trous de fonte commencent à se former. La couleur reste bleue sur les types de vieille glace, à moins que les floes ne soient très détériorés.

Un facteur qui complique l'observation en hiver est la présence d'un manteau nival sur la glace. Le SSG doit être beaucoup plus attentif à l'orientation et à l'importance du relief, puisque la couleur et les autres caractéristiques de la surface sont dissimulées. La visibilité d'observation est alors souvent limitée, parce qu'il devient difficile pour le SSG de déceler les différences de couleur ou de rugosité.

L'observation visuelle des types de glace en été ou dans des conditions de fonte exige que l'on porte une attention particulière aux réseaux de fonte. À mesure que la neige fond sur la glace de première année, elle produit des flaques d'eau douce très semblables à des conditions de vieille glace. Au début, ces flaques donnent une teinte bleue à la surface de la vieille glace et à la glace épaisse de première année. Cependant, à l'inverse de la vieille glace, la glace de première année ne possède pas de réseau de drainage bien établi et, par conséquent, comporte moins de mares de fonte reliées par des ruisselets.

Malgré ces directives et même avec beaucoup d'expérience, il reste des situations où l'on ne peut pas identifier les types de glace avec une certitude suffisante. Le SSG doit alors tout de même effectuer une observation aussi précise

que possible et marquer d'un **X** toutes les catégories inconnues ou non identifiées. Mieux vaut une observation partielle qu'aucune observation.

# **2.1.3 Établissement des lignes de démarcation :**

L'établissement des lignes de démarcation a autant d'importance que l'identification du type de glace. Ces lignes indiquent en effet les changements dans les conditions glacielles en ce qui concerne la concentration totale, la taille des floes, les caractéristiques de la surface ou les types de glace.

Il importe de situer les lignes de démarcation des glaces aussi précisément que possible. Déterminer la distance qui sépare l'aéronef d'une lisière ou d'une autre caractéristique des glaces exige beaucoup d'expérience et d'attention aux détails. Au début d'une période d'observation visuelle, le SSG devrait tenter de reconnaître un élément important de la terre ou de la glace, visible au radar, et faire établir par l'observateur radar la distance exacte de cet élément. Cette technique est également utile pour les observateurs expérimentés lors de vols à plus haute ou plus basse altitude que la normale, car elle leur permet de s'orienter rapidement.

Les limites de visibilité seront tracées sur la carte, parallèlement à la route du vol, pour toutes les parties de ce dernier pendant lesquelles on fait des observations visuelles.

Afin d'éviter de tracer des cartes trop complexes, le SSG devrait fusionner les conditions glacielles similaires.

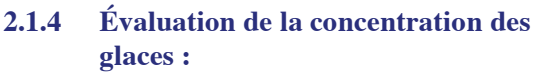

Ce sont les observations aériennes qui permettent d'évaluer la concentration de la glace avec le plus de précision. Les SSG ayant une expérience de l'observation météorologique trouveront assez simple la méthode d'évaluation de la concentration par dixièmes. Aux concentrations les plus élevées (6 à 10 dixièmes), il est souvent plus facile de déterminer quelle proportion de la surface est libre de glace, plutôt que de chercher à savoir quelle proportion en est recouverte.

La figure 2.2 (p. 2-17) peut servir de guide pour évaluer les concentrations de la glace. Le SSG doit faire preuve de jugement pour noter les conditions glacielles avec le maximum de détails que lui permet l'échelle de sa carte.

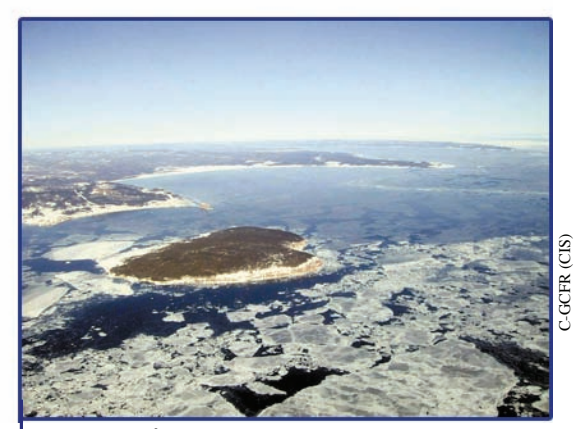

 **Photo 2.6 :** Île Woods : banquise très serrée de glace grise et de nilas affichant des signes de chevauchement; à l'arrière-plan, banquise serrée de nilas.

**2.1.5 Production de cartes :** Lors d'une observation aérienne, les données recueillies par observation visuelle, par radar et par TRA doivent être indiquées sur une même carte. Cette compilation de toutes les sources permet au SSG d'établir une corrélation entre les diverses sources et d'accroître la précision. La carte obtenue est le principal résultat de la mission; sa précision est donc essentielle au succès de la mission.

L'observation visuelle des caractéristiques de la surface est un moyen très précis de déterminer le type et la concentration de la glace. Cependant, une évaluation de distance n'est pas aussi précise qu'une mesure radar. C'est pourquoi, lorsqu'on doit faire une corrélation entre les observations radar et les observations visuelles, les lisières qui sont distinctes devraient être tirées du radar. La concentration des types de glaces est normalement prise par observation visuelle. Si on en a, on devrait inclure les informations obtenues avec le TRA comme observations ponctuelles.

Les figures 3.2 (p. 3-25) et 3.3 (p. 3-26) donnent des exemples de cartes aériennes des glaces établies lors d'un vol de reconnaissance. Les méthodes de codage de la carte sont décrites au chapitre 3.

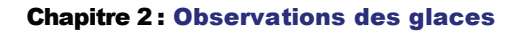

## **2.1.6 Observations à bord d'un hélicoptère :**

La reconnaissance des glaces à bord d'un hélicoptère est une excellente occasion de recueillir des informations détaillées sur une superficie assez étendue. En plus des vols de reconnaissance des glaces, les hélicoptères des navires sont utilisés à plusieurs autres fins. Le SSG à bord du navire devrait s'efforcer d'accompagner autant de ces vols que possible. Lors d'une reconnaissance en hélicoptère, on doit faire preuve d'une attention particulière pour établir sa position. De nos jours, la plupart des hélicoptères utilisés pour la reconnaissance des glaces permettent d'obtenir des relevés de la latitude et de la longitude. Lorsqu'il n'y a pas de système de navigation à bord de l'hélicoptère, le SSG doit constamment établir sa position en fonction du cap et de la vitesse de l'aéronef ainsi que du temps écoulé. Pour les hélicoptères

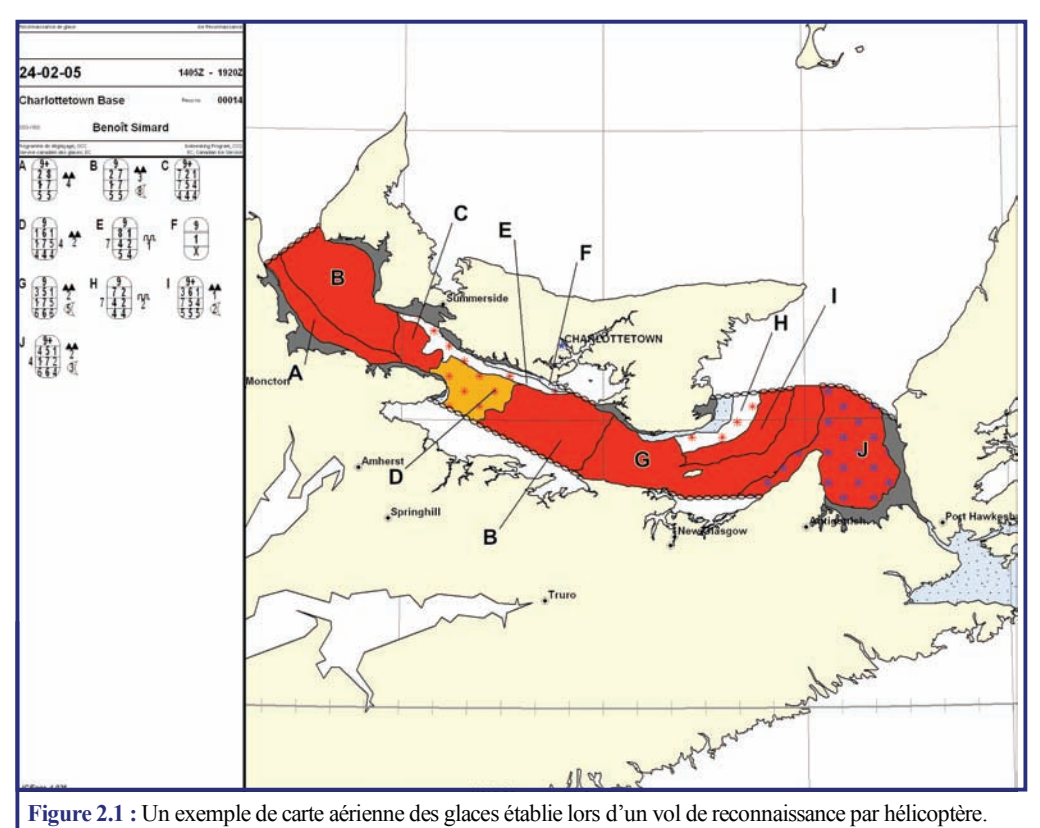

équipés de systèmes de navigation tels que le SPG, le SSG peut noter avec précision sa position le long de tout segment de vol.

Avant le vol, le SSG devrait en entreprendre la planification de base avec le capitaine du navire et le pilote de l'hélicoptère. Parmi les facteurs à prendre en compte, il y aurait lieu d'inclure : les besoins précis concernant la zone d'intérêt du navire, la trajectoire ou la couverture souhaitée, les conditions météorologiques (plus précisément la direction et la vitesse du vent), les obstacles à la visibilité et les précipitations. Avant le décollage, le SSG devrait porter la position, le cap et la vitesse du navire sur sa carte. Pendant le décollage, il/elle devrait noter l'heure et au besoin mettre à jour la position du navire. Ces renseignements permettent d'utiliser le navire comme point de référence à la fois à l'aller et au retour.

Dans les cas où l'on doit obtenir des renseignements quotidiens sur certains secteurs côtiers, on peut établir un programme de reconnaissance des glaces par hélicoptère basé sur la côte, tel que le programme de reconnaissance des glaces du Saint-Laurent à Québec durant l'hiver, ou encore le programme similaire de Charlottetown. Il incombe au SSG de détecter et de signaler quotidiennement tous les changements importants dans le manteau glaciel, ainsi que dans l'épaisseur et le déplacement des glaces.

Dans les zones normalement couvertes par un hélicoptère basé sur la côte, on devrait comparer la carte du jour à celle de la veille pour en assurer la cohérence et la précision. En outre, le SSG devrait connaître tous les organes de service côtiers auprès desquels il peut obtenir des renseignements sur l'épaisseur de la banquise côtière.

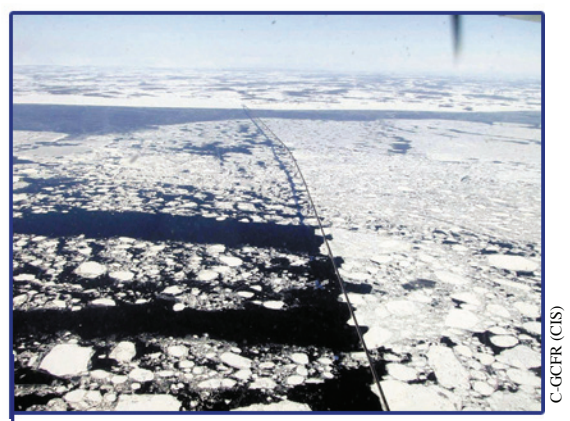

 **Photo 2.7 :** Banquise très serrée de glace de première année et de glace grise se déplaçant sous le Pont de la Confédération, se transformant par la suite en banquise serrée.

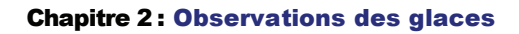

# 2.2 Observation des glaces à bord d'un navire

Les SSG à bord des navires sont un chaînon essentiel du réseau d'observation des glaces. Ils fournissent des renseignements très détaillés sur les glaces, et signalent les caractéristiques des glaces non observables du haut des airs, comme l'épaisseur de la neige, ainsi que l'épaisseur et le comportement des glaces. Ces observations détaillées permettent d'interpréter avec plus de précision les cartes aériennes et servent dans le cadre des études climatologiques. Les SSG à bord des navires doivent donc toujours consigner le plus de détails possibles sur les conditions glacielles.

Les données sur les glaces devraient inclure, sans toutefois s'y limiter :

- la concentration,
- l'épaisseur,
- la topographie,
- le nombre de crêtes au mille linéaire,
- l'épaisseur et l'étendue de l'enneigement,
- le stade de la fonte,
- le comportement de la glace (c.-à-d. le mouvement, l'accentuation ou le relâchement de la pression),
- la hauteur des crêtes,
- l'observation d'icebergs,
- la température de l'eau.

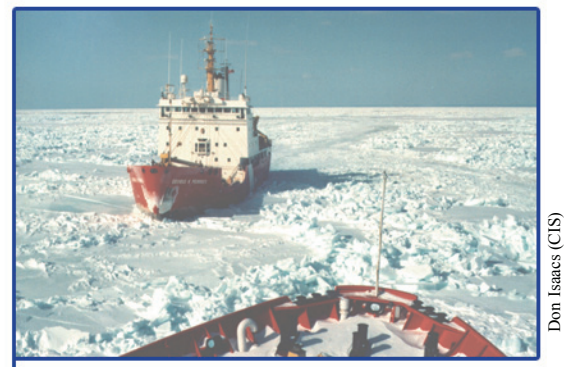

 **Photo 2.8:** Observation des glaces à bord d'un navire.

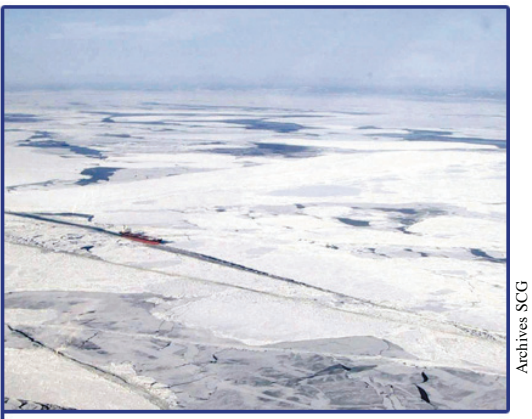

 **Photo 2.9 :** Navire traversant une banquise très serrée formée de glace blanchâtre et de zones de nilas.

Si possible, le SSG devrait descendre sur la glace pour en mesurer l'épaisseur ainsi que celle de la neige, et mesurer ou évaluer la hauteur des crêtes.

La perspective qui s'offre à bord des navires est semblable à une perspective aérienne éloignée car la couverture glacielle y est observée d'un angle extrême, ce qui, en plus de la faible vitesse des navires, limite beaucoup la superficie observable. La perspective à angle fermé depuis le pont d'un navire demande qu'on fasse preuve d'une attention particulière pour maintenir la précision de l'observation des glaces. Alors qu'un SSG à bord d'un avion compte surtout sur le relief de la surface pour déterminer les types de glace, celui qui est à bord d'un navire doit plutôt se baser sur l'épaisseur de la glace.

#### **2.2.1 Utilisation d'appareils électroniques :**

Le SSG à bord d'un brise-glace dispose de plusieurs appareils électroniques lui fournissant des renseignements utiles, et pouvant être combinés aux observations visuelles. Ainsi, le SSG peut utiliser le radar de veille maritime à bord du navire pour indiquer la distance et la position des objets en surface, tels que les icebergs et la lisière des glaces.

De plus, les données des radars imageurs aéroportés (ROS ou RABL) peuvent être transmises à la plupart des navires de la Garde côtière par l'entremise d'un récepteur et du logiciel de visualisation Ice-Vu. Le SSG disposera ainsi d'une source d'information cartographiée semblable à celle qui se trouve sur les aéronefs de reconnaissance. Ces données servent surtout à diriger le navire parmi les glaces, mais peuvent aider à évaluer les conditions glacielles générales dans le secteur. Dans certains cas, on peut extraire des images des limites et caractéristiques précises pour la carte des glaces.

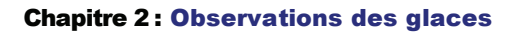

# **2.2.2 Identification du type de glace :**

On peut évaluer avec précision l'épaisseur de la glace en observant la proue briser la glace. Pour rendre les estimations plus précises, on peut prendre tout point de référence connu, comme le bastingage, le seau de prélèvement ou des morceaux de bois jetés par-dessus bord.

Lorsqu'on veut noter les conditions un peu plus loin du navire, la topographie de la surface devient plus importante dans la reconnaissance du type de glace.

Pour identifier des vieux floes à partir d'un navire, on doit porter une attention particulière à la topographie de la glace en avant du navire. Les vieux floes dans un champ composé de différents types de glaces se manifestent souvent par l'important écart de franc-bord entre ces derniers et les autres floes de première année autour d'eux. Très souvent, ils sont entourés de beaucoup de glaces brisées et de crêtes, causées

par la pression exercée par les types de glace plus minces contre les vieux floes beaucoup plus épais.

On devrait également connaître la climatologie locale des glaces afin de savoir quels types de glace peuvent être présents dans une région et de déterminer le comportement normal des glaces.

Le SSG devrait également se reporter aux cartes et images des glaces (si elles sont disponibles) recueillies ou produites dans les jours précédant l'arrivée du navire dans le secteur. Cela permet d'assurer la cohérence des observations et facilite la reconnaissance des glaces. Par exemple, si un type de glace a déjà été signalé dans la région, le SSG devrait le rechercher.

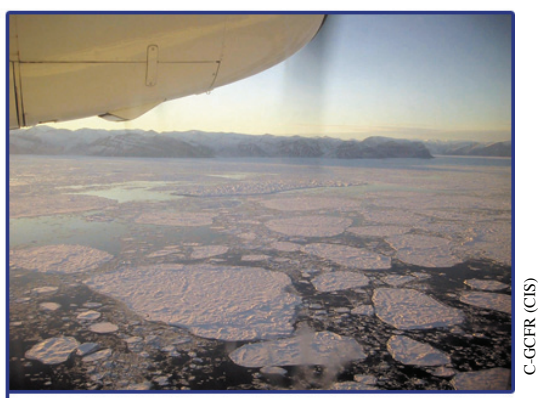

 **Photo 2.10 :** Vue aérienne de vastes floes de vieille glace en formation très serrée.

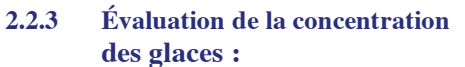

Sur un navire, la basse position d'observation ne permet plus de bien distinguer les floes individuels. Cette situation peut entraîner une surestimation de la concentration ou de la taille.

Lorsque la lumière est bonne, le SSG doit noter l'état des glaces à une distance maximale de 5 milles marins (NM) du navire. Bien que l'expérience montre que les observations au-delà de 3 NM sont très subjectives, la chose est laissée à la discrétion du SSG. Si possible, on devrait tenter de localiser un iceberg - ou un autre navire - situé à une distance de 3 à 5 NM du navire à l'aide du radar de navigation du bord, car cela aide à préciser les distances.

On devrait se souvenir que les conditions glacielles dans le voisinage immédiat du navire ne sont pas toujours représentatives de celles qui prévalent dans la plage acceptée de 3 à 5 NM. Cependant, cette évaluation initiale des conditions à proximité constitue un bon point de départ, et peut être modifiée au besoin à mesure que le navire avance dans la glace.

Lorsqu'un aéronef de reconnaissance des glaces se trouve dans le secteur, on devrait s'efforcer de communiquer avec le SSG à son bord. Le SSG du navire devrait transmettre à celui de l'aéronef autant de renseignements que possible, pour accroître la précision des cartes aériennes des glaces à mesure de leur production. On devrait aussi tenter de recevoir toutes les cartes ou images radar disponibles. Celles-ci donneront une meilleure idée d'ensemble des conditions glacielles et aideront à évaluer le type et la concentration des glaces à partir du navire.

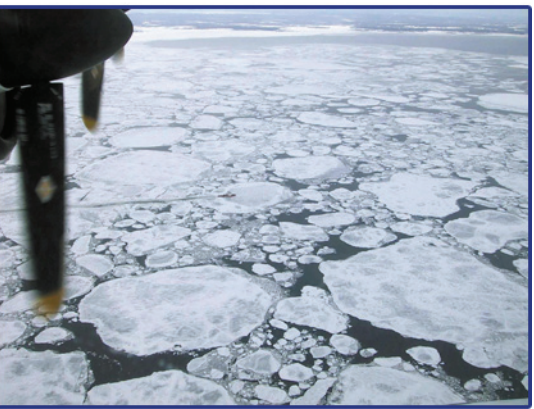

 **Photo 2.11 :** Vastes radeaux de glace blanchâtre sans aucune couverture de neige.

Il faut noter que les cartes aériennes couvrent généralement des superficies beaucoup plus grandes en raison de leur perspective et de l'échelle de la carte. C'est pourquoi le navire peut se trouver dans un secteur de forte concentration de glace, qui est cependant indiqué comme secteur de faible concentration sur la carte aérienne. Il est probable que le navire se trouve alors dans un secteur restreint de concentration élevée, dont les limites ne peuvent être perçues par le SSG à bord à cause de la visibilité ou de l'étendue du secteur en question. Dans ce cas, le SSG doit tenter de trouver des signes au loin pour confirmer les différences de concentration, sans cependant modifier la carte faite à bord du navire pour l'ajuster à la carte

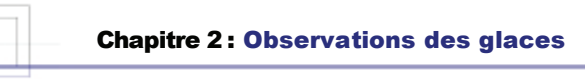

aérienne. Néanmoins, il devrait, lorsque c'est possible, en discuter avec les observateurs aériens.

#### **2.2.3 Production de cartes :**

Une carte des conditions glacielles doit être produite chaque jour pour tout le secteur parcouru par le navire pendant que le SSG était en poste. Seule exception : lorsque le navire est dans des eaux libres de glace qui ne sont normalement pas sujettes à une couverture de glace de mer ni à l'intrusion d'icebergs. Les données recueillies lors des reconnaissances en hélicoptère peuvent être soit intégrées à la carte quotidienne de la route du navire, soit pointées comme des observations séparées. Les cartes établies à bord du navire doivent être numérotées consécutivement à partir du début du voyage.

#### **2.2.5 Observations synoptiques :**

Les observations individuelles des glaces faites sur les navires constituent une partie importante de l'information requise pour préparer les cartes d'analyse des glaces produites chaque jour au Service canadien des glaces. On les utilise pour confirmer l'interprétation faite des images de télédétection. Elles servent aussi à vérifier les cartes d'observations visuelles produites lors des reconnaissances aériennes des glaces.

Les observations météorologiques synoptiques sont normalement faites toutes les trois heures pendant que le navire se déplace. Le SSG en fait généralement trois ou quatre pendant la durée de son poste. Les observations synoptiques des glaces sont prises et notées en utilisant le code des glaces de l'OMM décrit dans MANMAR (cf. 2). Il est important qu'elles soient transmises à temps au Service canadien des glaces, afin d'être intégrées à l'analyse quotidienne.

Si le SSG est occupé par d'autres tâches, ou n'est pas en poste, on devrait encourager les officiers du navire à prendre, noter et transmettre les observations météorologiques et des glaces en employant les codes spécifiés dans le MANMAR (cf. 2).

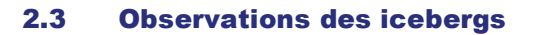

 Les observations des icebergs se font de plusieurs façons différentes du haut des airs et en surface. Les rapports sur les observations d'icebergs se font de la même manière dans les deux cas; les méthodes de codage sont décrites en chapitre 4. Les observations aériennes sont effectuées à vue ainsi qu'à l'aide d'un radar aéroporté. Le présent manuel ne décrit brièvement que les observations visuelles. La détection des icebergs par radar est traitée dans les références 4 et 5 (Références, p. R-1).

Les observations aériennes des icebergs sont effectuées lors de vols spéciaux ou dans le cadre de la collecte de données sur les glaces de mer. Dans le premier cas, on doit noter les principales lignes de démarcation et concentrations de base de la glace de mer. Dans les autres cas, les icebergs ont une priorité moindre mais devraient être signalés chaque fois que possible.

Le principal objectif des observations des icebergs est de détecter et de signaler tous les icebergs présents dans la zone couverte. Le SSG devrait établir ses limites d'observation de façon à être certain que tous les icebergs ont été signalés avec un degré de confiance élevé.

Les vols à priorité visuelle ne seront entrepris que si l'on prévoit une visibilité minimale de 15 NM sur au moins 90 % de la trajectoire du vol. L'altitude optimale pour les observations visuelles est d'environ 1 500 pieds. Figures 2.3 et 2.4 montrent la taille et la forme des icebergs.

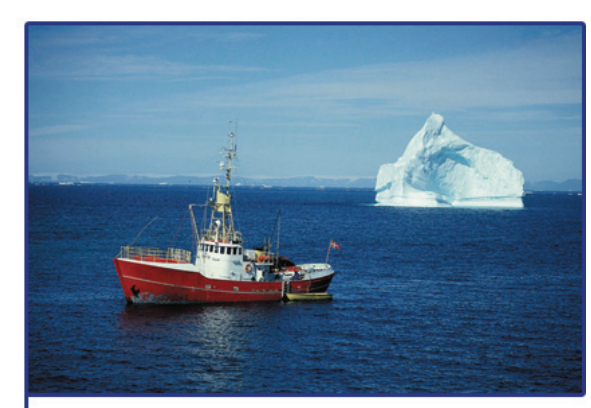

**Photo 2.12 :** Bergy Water

# 2.4 Observations des glaces aux stations côtières

Les observations des glaces à partir de la côte sont semblables à celles faites à bord des navires. Il faut cependant faire une exception pour les stations à terre situées à une certaine hauteur audessus du secteur observé, où la perspective se compare alors davantage à celle que présente un vol à basse altitude.

L'observateur devrait appliquer les directives données les plus hautes pour identifier les types et les lignes de démarcation des glaces, ainsi que pour évaluer les concentrations des glaces. L'observateur déterminera, en fonction de la position de sa station, s'il doit utiliser les méthodes s'appliquant à la perspective au niveau du sol ou à la perspective aérienne. Les méthodes employées pour coder et communiquer les observations des stations côtières sont décrites au chapitre 6.

Page 2-16 MANICE

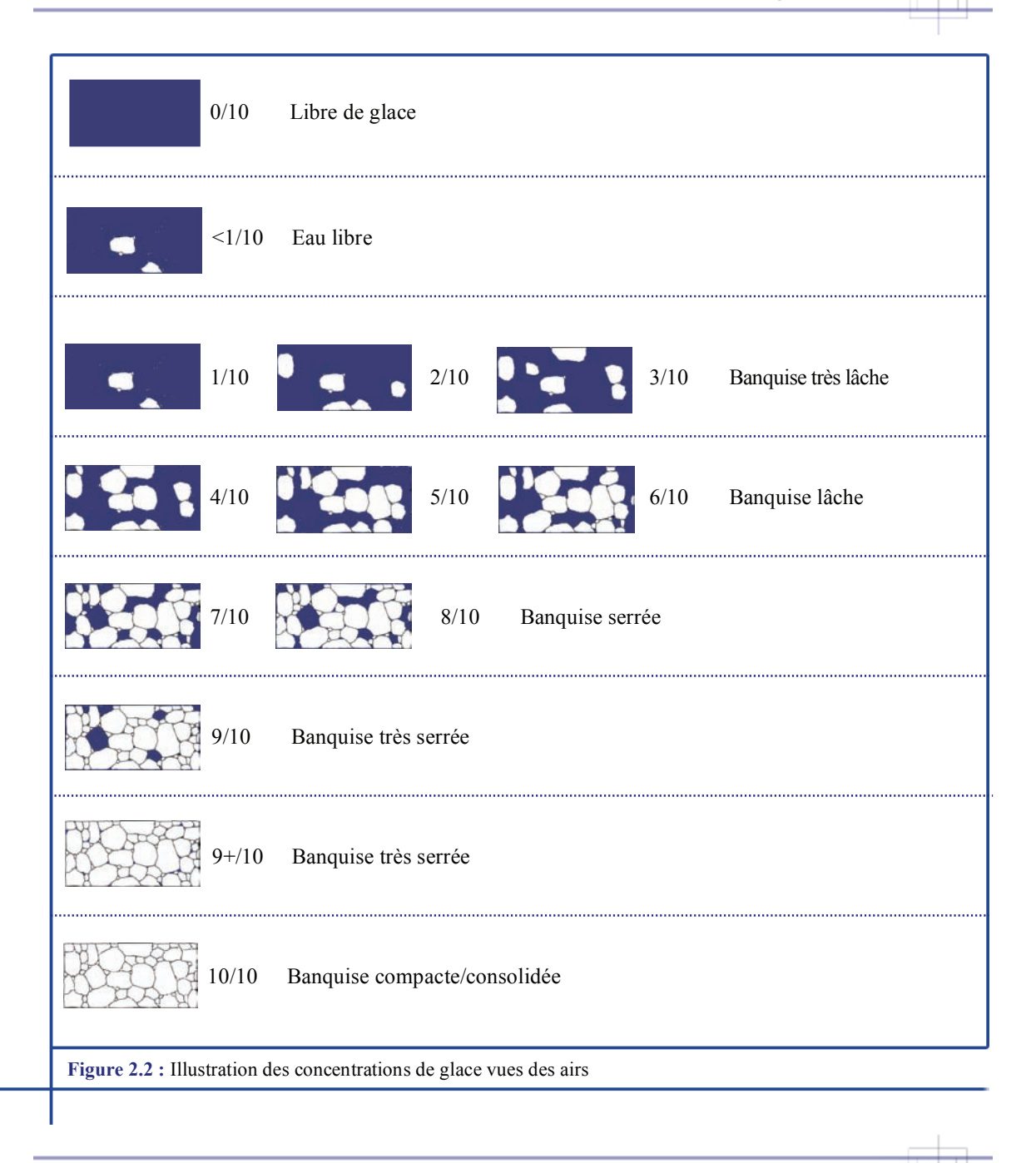

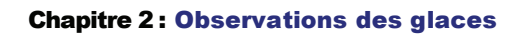

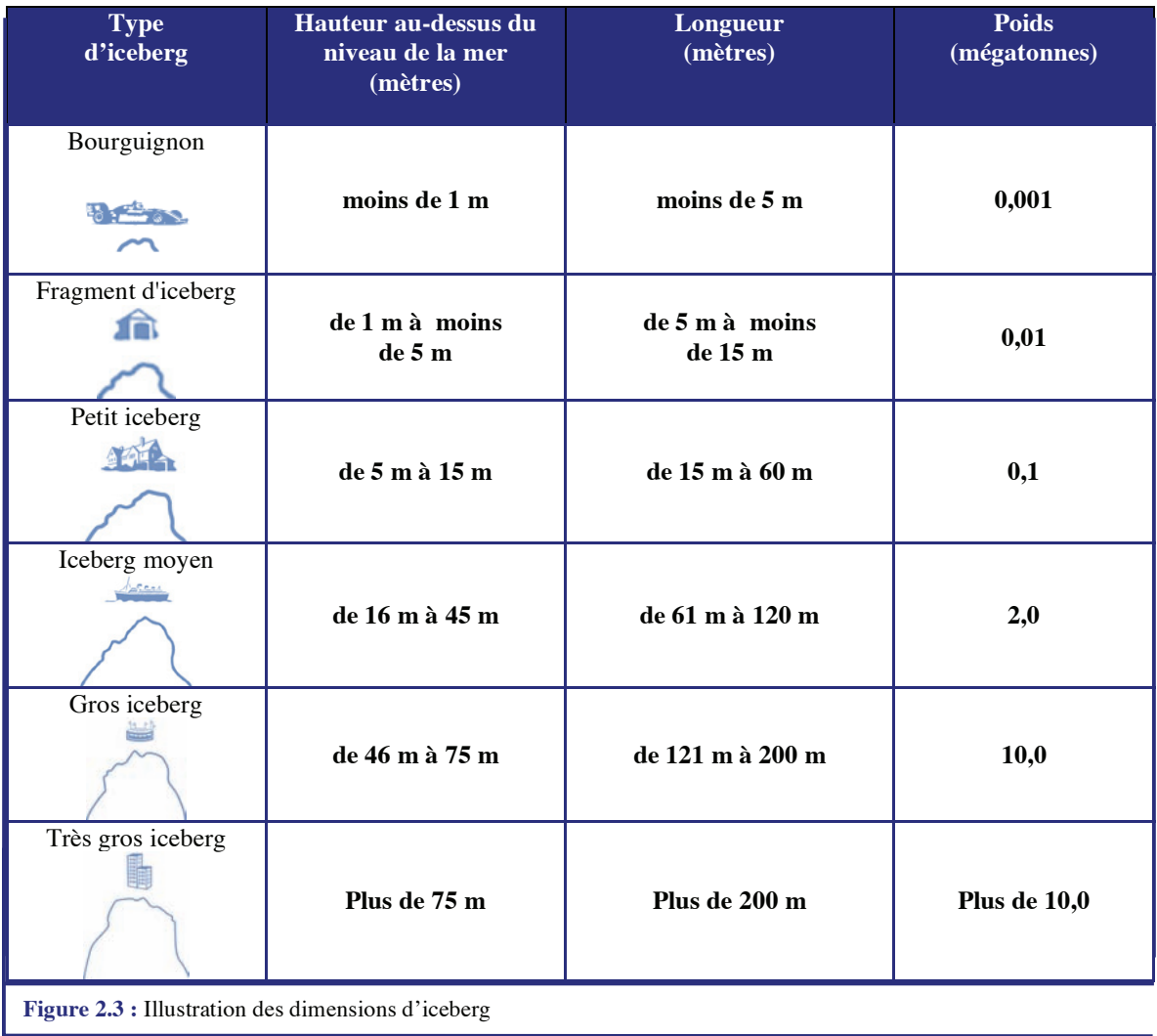

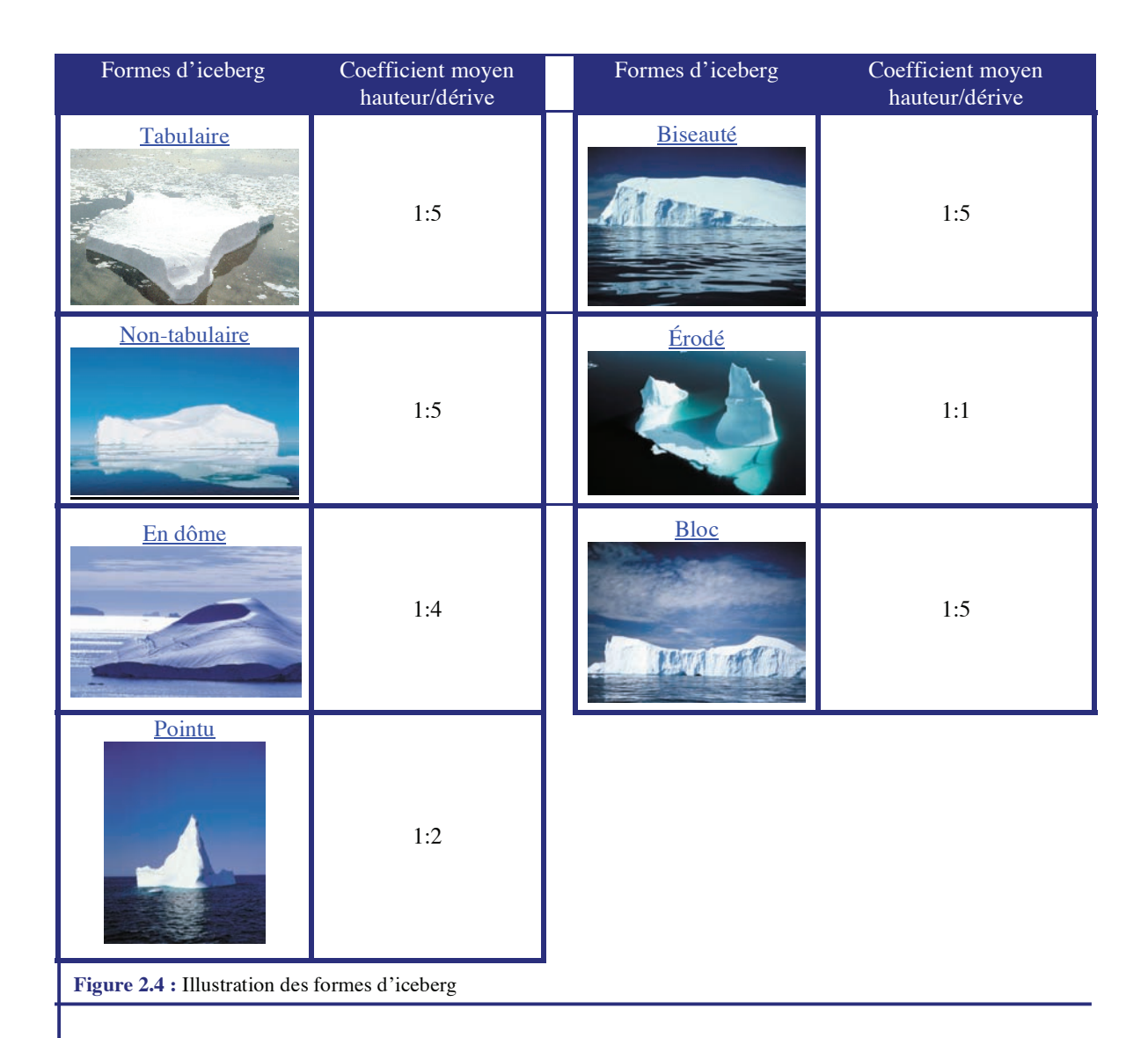

MANICE Page 2-19